### Unit 1 - Chapter 3

- 1. The purpose of a join is to combine the data across tables.
- 2. A join is actually performed by the where clause which combines the specified rows of tables.
- 3. If a join involves in more than two tables then Oracle joins first two tables based on the joins condition and then compares the result with the next table and so on.

#### **TYPES**

- 1 Equi join
- 2 Non-Equi join
- 3 Self join
- 4 Natural join
- 5 Cross join
- 6 Outer join
  - Left outer
  - Right outer
  - Full outer
- 7 Inner join

Assume that we have the following tables.

SQL> select \* from dept;

| DEPTNO | DNAME     | LOC    |
|--------|-----------|--------|
| 10     | INVENTORY | HYBD   |
| 20     | FINANCE   | BGLR   |
| 30     | HR        | MUMBAI |

# SQL> select \* from emp;

| <b>EMPNO</b> | ENAME  | JOB     | MGR | DEPTNO |
|--------------|--------|---------|-----|--------|
| 111          | saketh | analyst | 444 | 10     |
| 222          | sudha  | clerk   | 333 | 20     |
| 333          | jagan  | manager | 111 | 10     |

| 444 | madhu | engineer | 222 | 40 |
|-----|-------|----------|-----|----|
|-----|-------|----------|-----|----|

## 1. EQUI JOIN

A join which contains an equal to '=' operator in the joins condition. Ex:

*SQL>* select empno,ename,job,dname,loc from emp e, dept d where e.deptno=d.deptno;

| EMPNO | ENAME  | JOB     | DNAME     | LOC  |
|-------|--------|---------|-----------|------|
| 111   | saketh | analyst | INVENTORY | HYBD |
| 333   | jagan  | manager | INVENTORY | HYBD |
| 222   | sudha  | clerk   | FINANCE   | BGLR |

# 2. NON-EQUI JOIN

A join which contains an operator other than equal to '=' in the joins condition. Ex:

SQL> select empno,ename,job,dname,loc from emp e,dept d where e.deptno > d.deptno;

| EMPNO | ENAME | JOB      | DNAME     | LOC    |
|-------|-------|----------|-----------|--------|
| 222   | sudha | clerk    | INVENTORY | HYBD   |
| 444   | madhu | engineer | INVENTORY | HYBD   |
| 444   | madhu | engineer | FINANCE   | BGLR   |
| 444   | madhu | engineer | HR        | MUMBAI |

## 3. **SELF JOIN**

Joining the table itself is called self join.

Ex:

SQL> select e1.empno,e2.ename,e1.job,e2.deptno from emp e1,emp e2 where e1.empno=e2.mgr;

| <b>EMPNO</b> | <b>ENAME</b> | JOB     | DEPTNO |
|--------------|--------------|---------|--------|
| 111          | jagan        | analyst | 10     |
| 222          | madhu        | clerk   | 40     |

| 333 | sudha  | manager  | 20 |
|-----|--------|----------|----|
| 444 | saketh | engineer | 10 |

# 4. NATURAL JOIN

Natural join compares all the common columns.

Ex:

SQL> select empno, ename, job, dname, loc from emp natural join dept;

| <b>EMPNO</b> | ENAME  | JOB     | DNAME     | LOC  |
|--------------|--------|---------|-----------|------|
| 111          | saketh | analyst | INVENTORY | HYBD |
| 333          | jagan  | manager | INVENTORY | HYBD |
| 222          | sudha  | clerk   | FINANCE   | BGLR |

# 5. **CROSS JOIN**

This will gives the cross product.

Ex:

SQL> select empno, ename, job, dname, loc from emp cross join dept;

| EMPNO | ENAME  | JOB      | DNAME     | LOC    |
|-------|--------|----------|-----------|--------|
| 111   | saketh | analyst  | INVENTORY | HYBD   |
| 222   | sudha  | clerk    | INVENTORY | HYBD   |
| 333   | jagan  | manager  | INVENTORY | HYBD   |
| 444   | madhu  | engineer | INVENTORY | HYBD   |
| 111   | saketh | analyst  | FINANCE   | BGLR   |
| 222   | sudha  | clerk    | FINANCE   | BGLR   |
| 333   | jagan  | manager  | FINANCE   | BGLR   |
| 444   | madhu  | engineer | FINANCE   | BGLR   |
| 111   | saketh | analyst  | HR        | MUMBAI |
| 222   | sudha  | clerk    | HR        | MUMBAI |
| 333   | jagan  | manager  | HR        | MUMBAI |
| 444   | madhu  | engineer | HR        | MUMBAI |

## 6. OUTER JOIN

Outer join gives the non-matching records along with matching records.

## **LEFT OUTER JOIN**

This will display the all matching records and the records which are in left hand side table those that are not in right hand side table.

Ex:

SQL> select empno, ename, job, dname, loc from emp e left outer join dept d on(e.deptno=d.deptno);

Or

SQL> select empno,ename,job,dname,loc from emp e,dept d where e.deptno=d.deptno(+);

| <b>EMPNO</b> | ENAME  | JOB      | DNAME     | LOC  |
|--------------|--------|----------|-----------|------|
| 111          | saketh | analyst  | INVENTORY | HYBD |
| 333          | jagan  | manager  | INVENTORY | HYBD |
| 222          | sudha  | clerk    | FINANCE   | BGLR |
| 444          | madhu  | engineer |           |      |

#### Visual Illustration

In this visual diagram, the Oracle LEFT OUTER JOIN returns the shaded area:

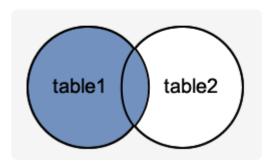

#### RIGHT OUTER JOIN

This will display the all matching records and the records which are in right hand side table those that are not in left hand side table.

Ex:

SQL> select empno, ename, job, dname, loc from emp e right outer join dept d on (e.deptno=d.deptno);

Or

SQL> select empno,ename,job,dname,loc from emp e,dept d where e.deptno(+) = d.deptno;

| EMPNO | ENAME  | JOB     | DNAME     | LOC    |
|-------|--------|---------|-----------|--------|
| 111   | saketh | analyst | INVENTORY | HYBD   |
| 333   | jagan  | manager | INVENTORY | HYBD   |
| 222   | sudha  | clerk   | FINANCE   | BGLR   |
|       |        |         | HR        | MUMBAI |

#### Visual Illustration

In this visual diagram, the Oracle RIGHT OUTER JOIN returns the shaded area:

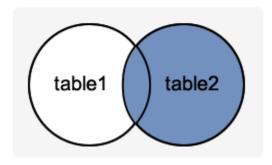

# **FULL OUTER JOIN**

This will display the all matching records and the non-matching records from both tables.

Ex:

SQL> select empno, ename, job, dname, loc from emp e full outer join dept d on(e.deptno=d.deptno);

| <b>EMPNO</b> | ENAME  | JOB      | DNAME     | LOC    |
|--------------|--------|----------|-----------|--------|
| 333          | jagan  | manager  | INVENTORY | HYBD   |
| 111          | saketh | analyst  | INVENTORY | HYBD   |
| 222          | sudha  | clerk    | FINANCE   | BGLR   |
| 444          | madhu  | engineer |           |        |
|              |        |          | HR        | MUMBAI |

# Visual Illustration

In this visual diagram, the Oracle FULL OUTER JOIN returns the shaded area:

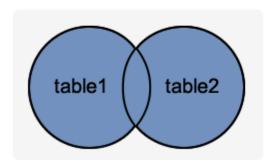

# 7. INNER JOIN

This will display all the records that have matched.

Ex:

SQL> select empno, ename, job, dname, loc from emp inner join dept using (deptno);

| <b>EMPNO</b> | ENAME  | JOB     | DNAME     | LOC  |
|--------------|--------|---------|-----------|------|
| 111          | saketh | analyst | INVENTORY | HYBD |
| 333          | jagan  | manager | INVENTORY | HYBD |
| 222          | sudha  | clerkx` | FINANCE   | BGLR |

# Visual Illustration

In this visual diagram, the Oracle INNER JOIN returns the shaded area:

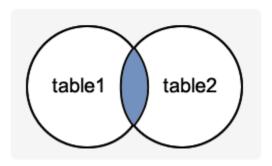